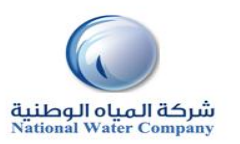

## **iSupplier Quick Reference Cards**

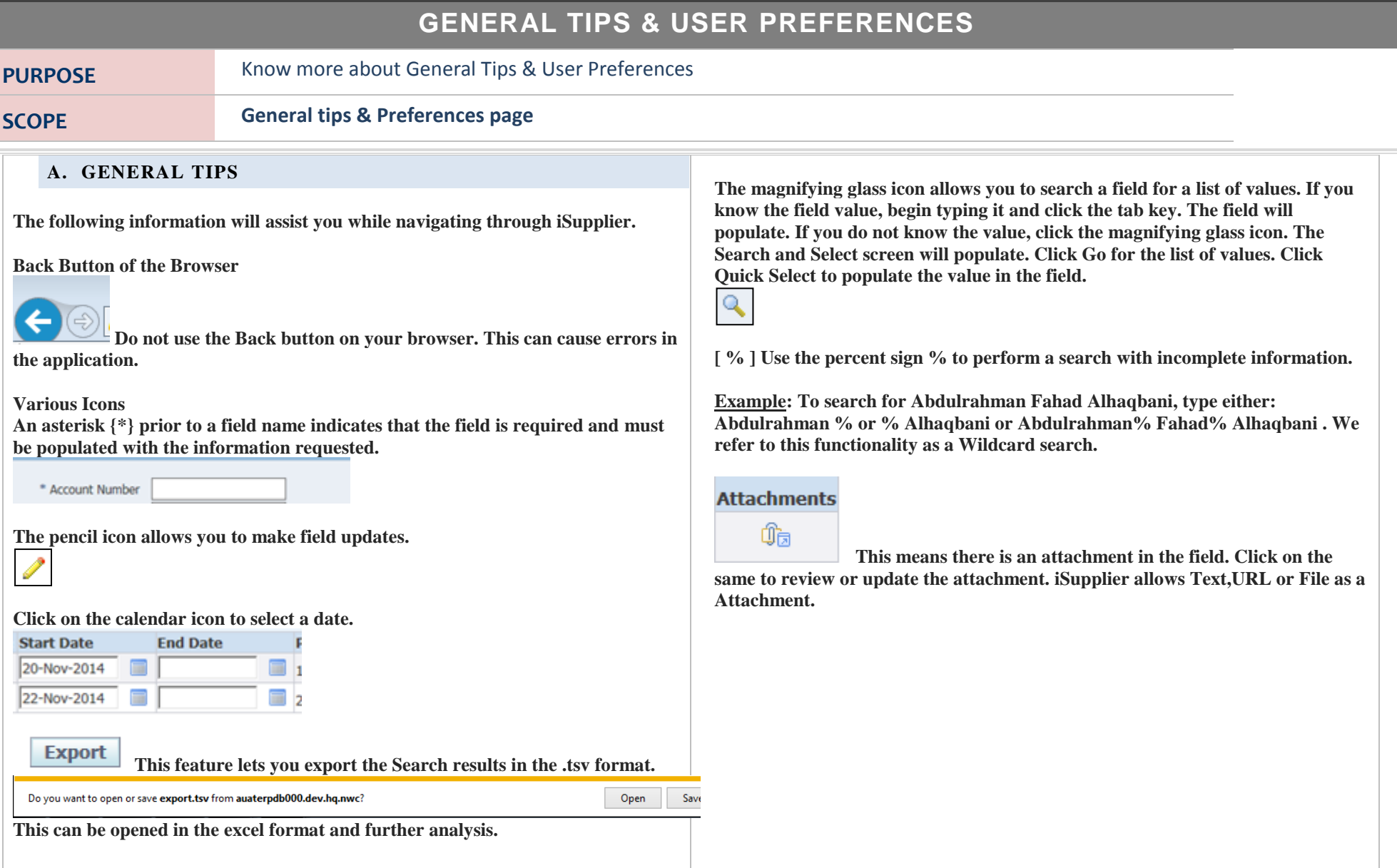

## **iSupplier Quick Reference Cards**

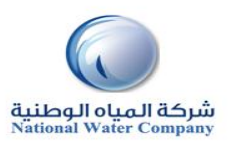

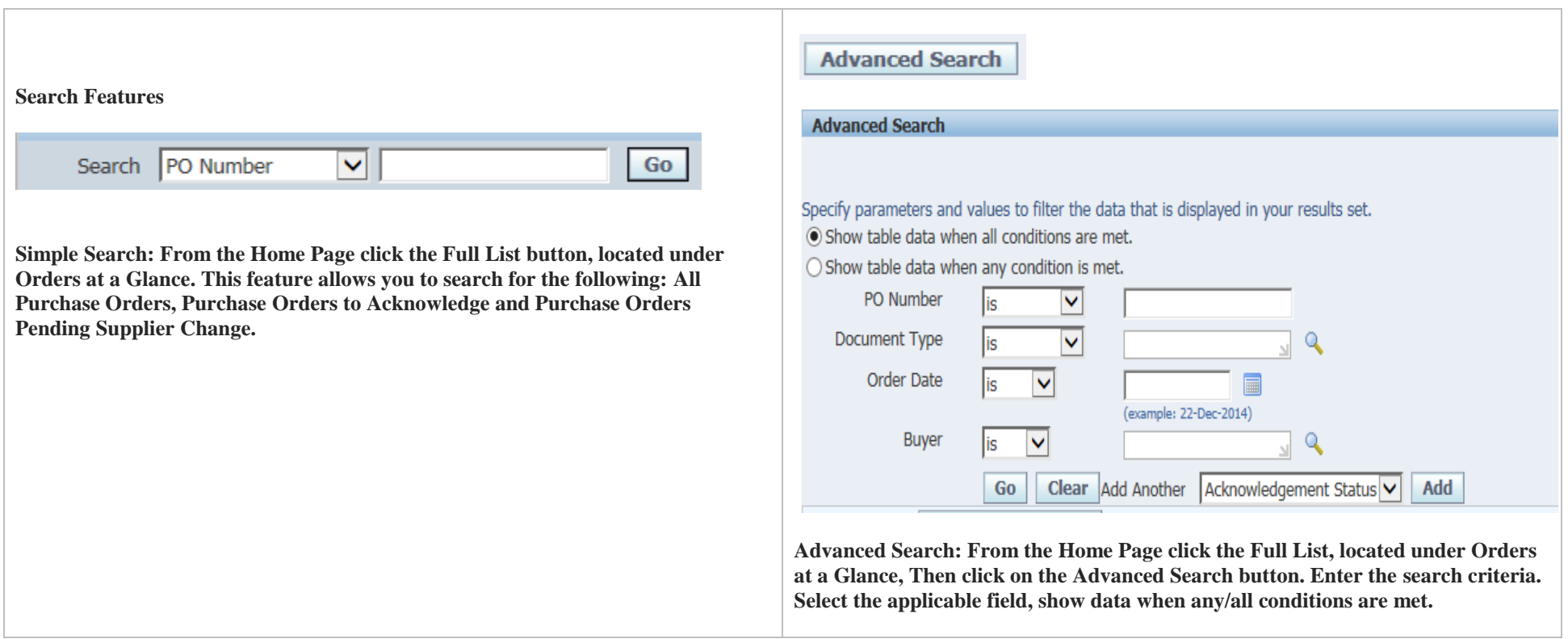

## **iSupplier Quick Reference Cards**

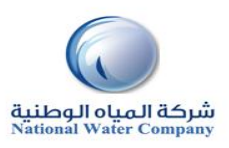

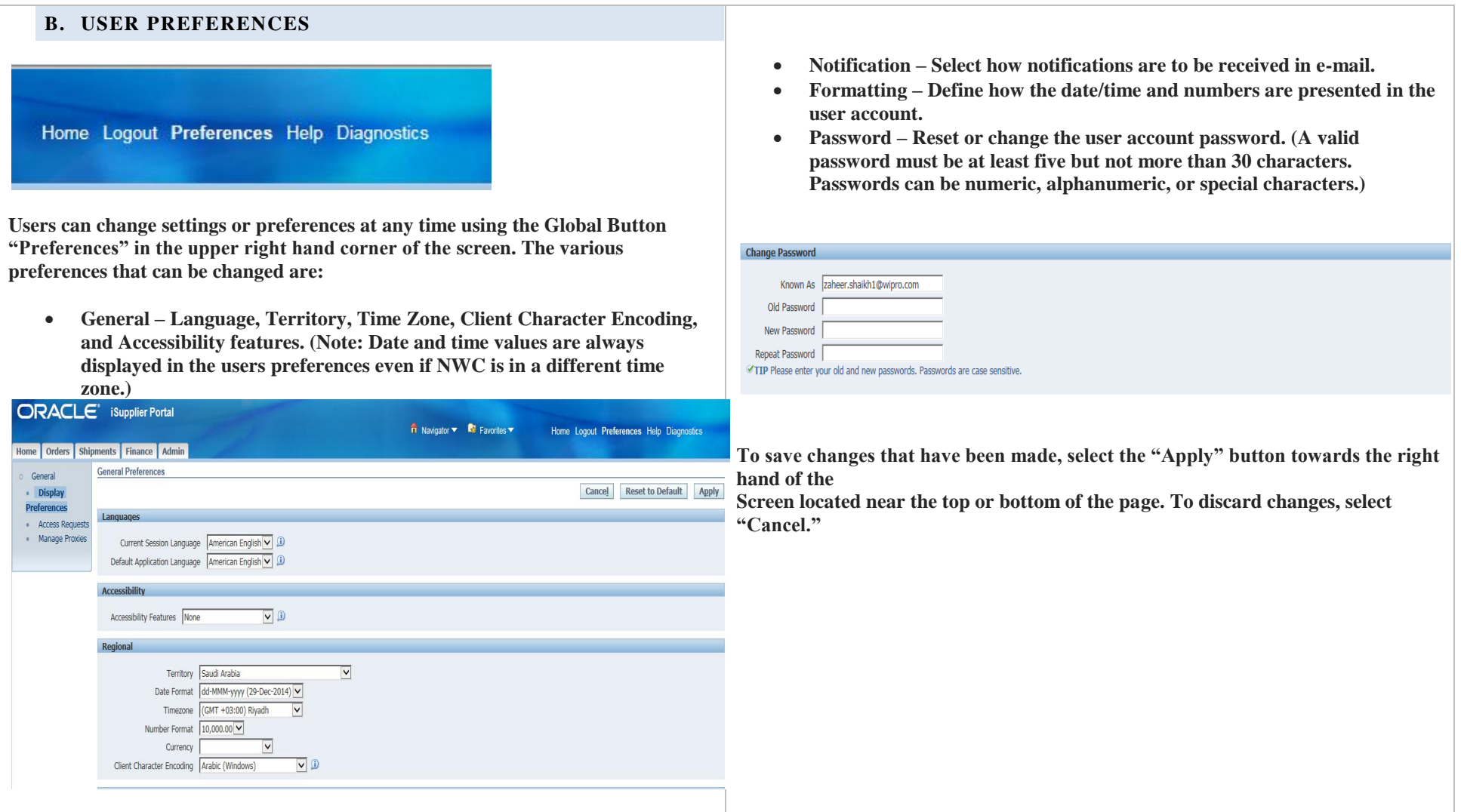